#### *It is a capital mistake to theorize before one has data.* **—Arthur Conan Doyle**

*Now go, write it before them in a table, and note it in a book, that it may be for the time to come for ever and ever.*  **—The Holy Bible, Isaiah 30:8** 

*Get your facts first, and then you can distort them as much as you please.* **—Mark Twain**

*I like two kinds of men: domestic and foreign.* **—Mae West**

# **Objectives**

In this chapter you'll learn:

- Relational database concepts.
- To use Structured Query Language (SQL) to retrieve data from and manipulate data in a database.
- To use the JDBC<sup>™</sup> API to access databases.
- To use the RowSet interface from package javax.sql to manipulate databases.
- To use JDBC 4's automatic JDBC driver discovery.
- To create precompiled SQL statements with parameters via PreparedStatements.
- How transaction processing makes database applications more robust.

# **28 Accessing Databases with** JDBC: Solutions

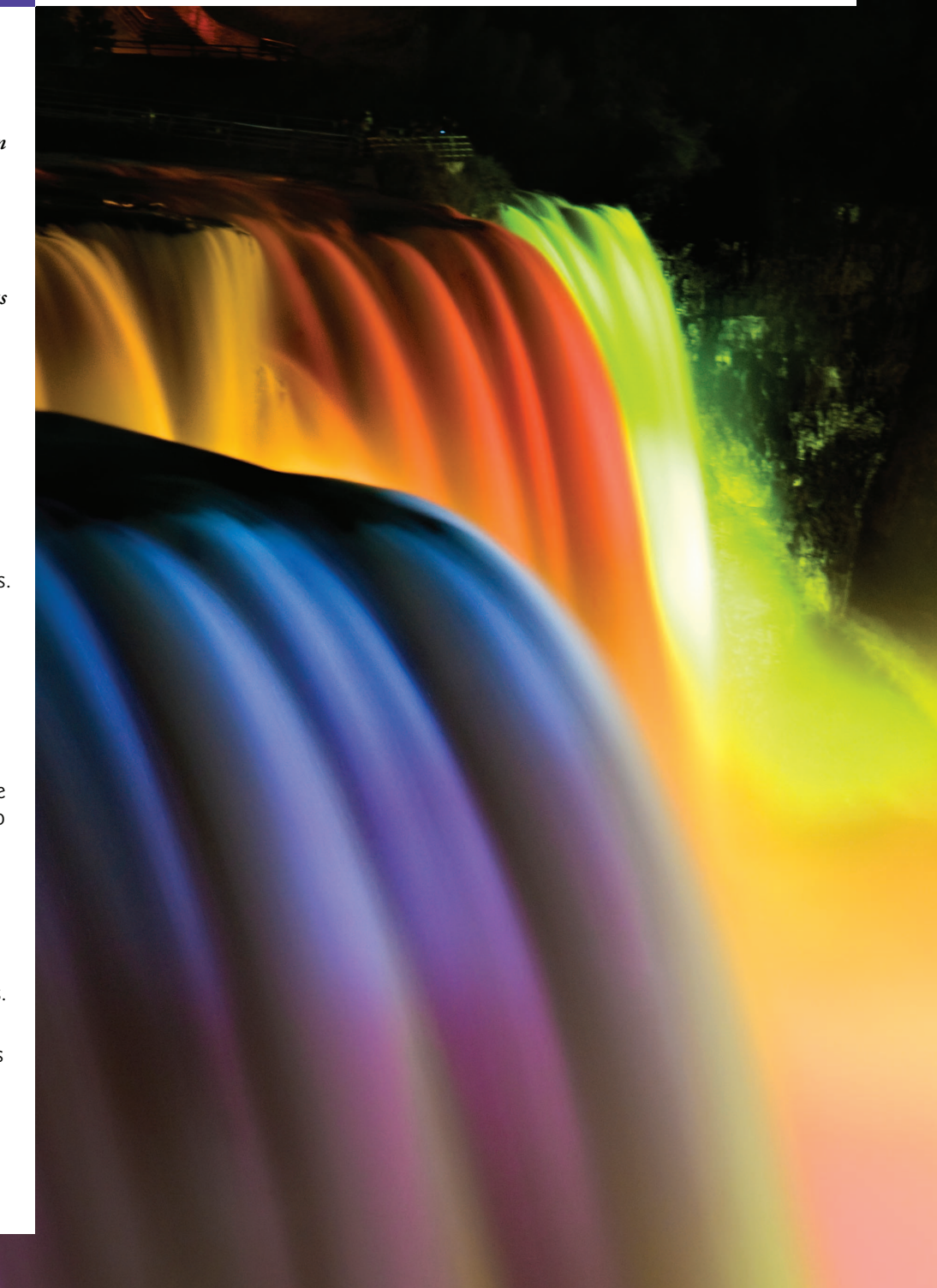

#### **2** Chapter 28 Accessing Databases with JDBC: Solutions

## **Self-Review Exercise**

**28.1** Fill in the blanks in each of the following statements:

- a) The international standard database language is \_\_
- b) A table in a database consists of \_\_\_\_\_\_\_\_\_ and \_\_\_\_\_\_\_\_.
- c) Statement objects return SQL query results as \_\_\_\_\_\_\_\_\_ objects.
- d) The uniquely identifies each row in a table.<br>
e) SQL keyword is followed by the selection cri
- $\frac{1}{\sqrt{2}}$  is followed by the selection criteria that specify the rows to select in a query.
- f) SQL keywords specify the order in which rows are sorted in a query.
- g) Merging rows from multiple database tables is called \_\_\_\_\_\_\_\_\_ the tables.
- h)  $A(n)$  is an organized collection of data.
- i)  $A(n)$  is a set of columns whose values match the primary-key values of another table.
- j) \_\_\_\_\_\_\_\_ method \_\_\_\_\_\_\_\_ is used to obtain a Connection to a database.
- k) Interface \_\_\_\_\_\_\_ helps manage the connection between a Java program and a database.
- l)  $A(n)$  object is used to submit a query to a database.
- m) Unlike a ResultSet object, and and politics are scrollable and updatable by default.
- n) \_\_\_\_\_\_\_\_\_, a disconnected RowSet, caches the data of a ResultSet in memory.

### **Answers to Self-Review Exercise**

**28.1** a) SQL. b) rows, columns. c) ResultSet. d) primary key. e) WHERE. f) ORDER BY. g) joining. h) database. i) foreign key. j) DriverManager, getConnection. k) Connection. l) Statement. m) JdbcRowSet, CachedRowSet n) CachedRowSet.

# **Exercises**

**NOTE: Solutions to the programming exercises are located in the ch28solutions folder. Each exercise has its own folder named Ex28\_## where ## is a two-digit number representing the exercise number. For example, exercise 28.3's solution is located in the folder Ex28\_03.**